# **Introdução ao Portal de Periódicos da Capes** Conhecendo o Portal

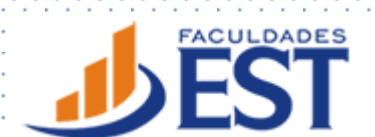

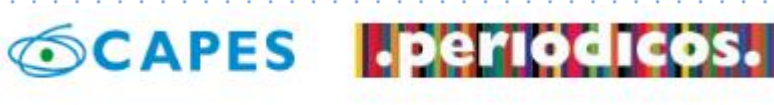

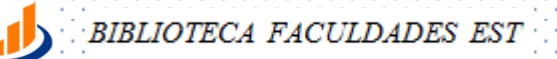

# **INFORMAÇÕES SOBRE O PORTAL**

- O Portal de Periódicos da Coordenação de Aperfeiçoamento de Pessoal de Nível Superior (CAPES) é um dos maiores acervos científicos virtuais do País
- Reúne e disponibiliza conteúdos produzidos nacionalmente e outros assinados com editoras internacionais a instituições de ensino e pesquisa no Brasil
- São mais de 49 mil periódicos com texto completo e 455 bases de dados de conteúdos diversos, como referências, patentes, estatísticas, material audiovisual, normas técnicas, teses, dissertações, livros e obras de referência.

# **FORMAS DE ACESSO**

- O acesso ao portal pode ser feito através:
- da página da biblioteca da Faculdades EST
	- <http://www.est.edu.br/biblioteca/>
- pelo endereço do PORTAL PERIÓDICOS CAPES
	- <https://www.periodicos.capes.gov.br/>

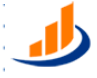

## Você pode iniciar sua pesquisa de diversas formas, busca por assunto, lista de bases, periódicos, livros.

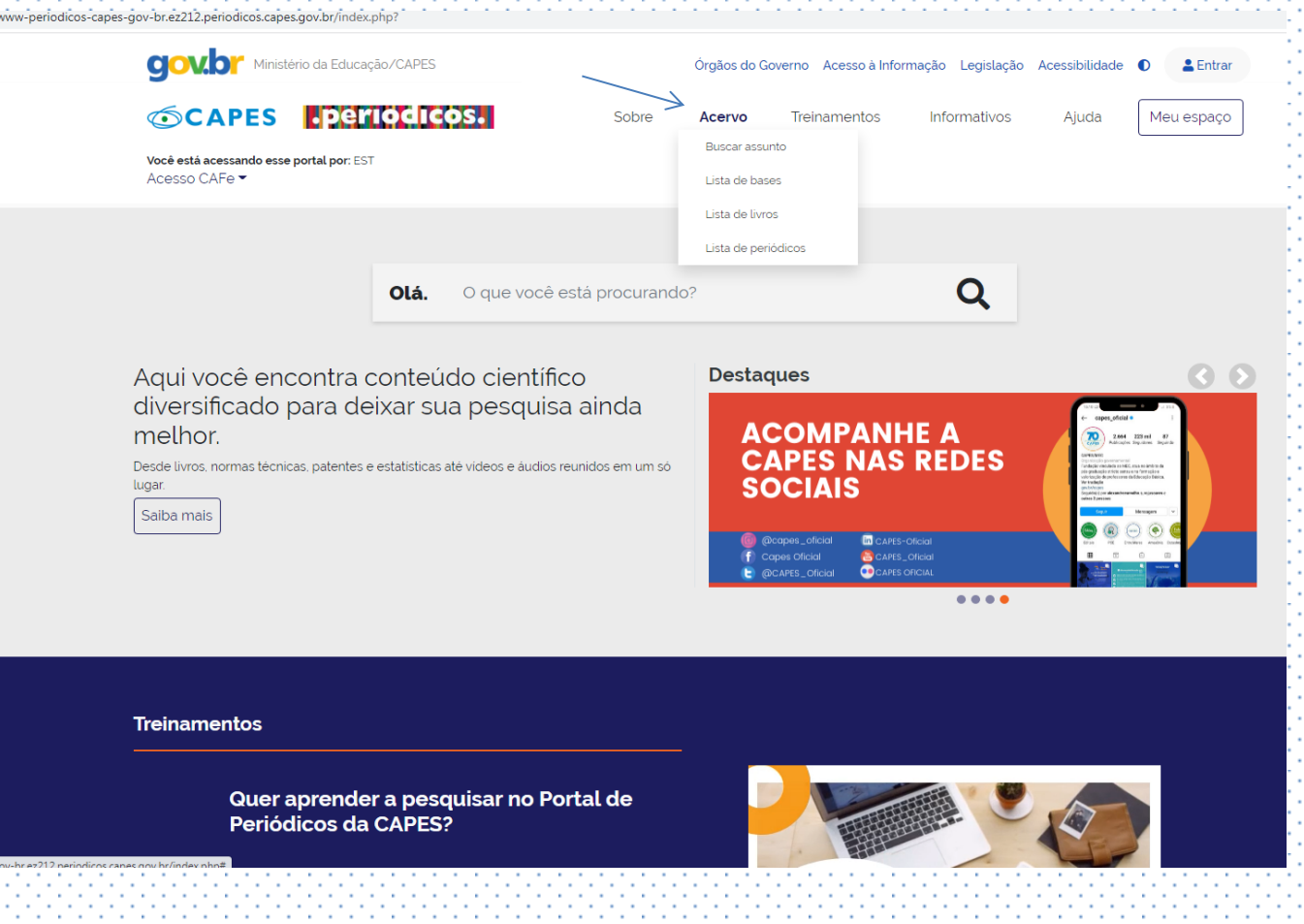

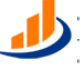

### **BUSCAR ASSUNTO** é a busca que, a partir da digitação de um termo, consulta simultaneamente as várias coleções do Portal

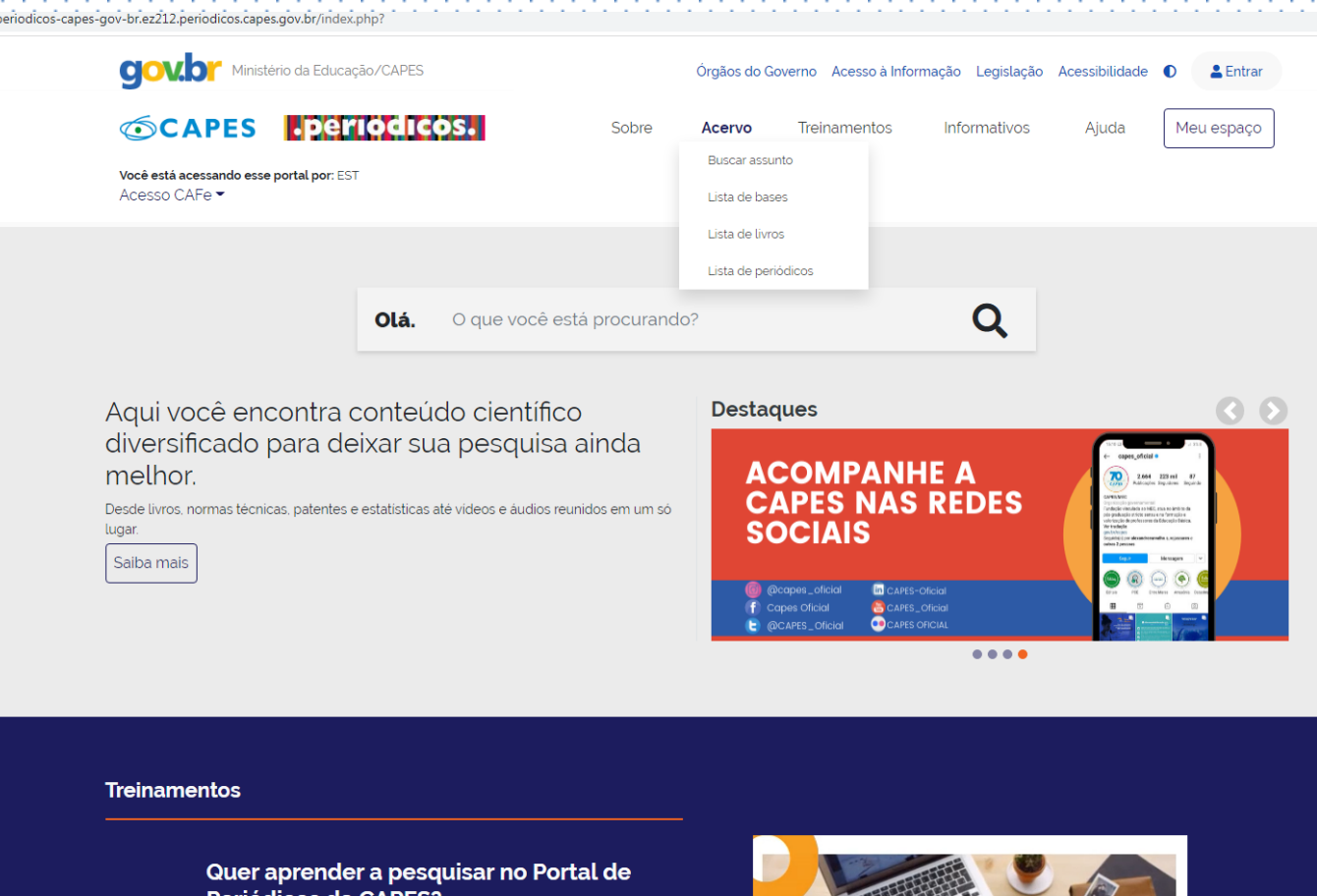

 $\mathbf{m}$  www-p

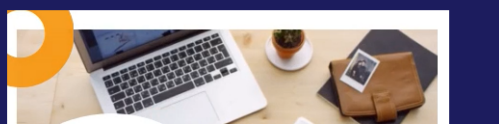

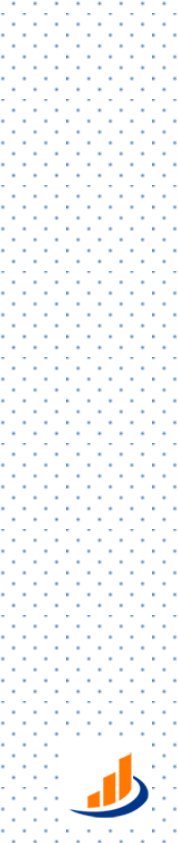

## **LISTA DE BASES** é o tipo de busca, por Título ou Área do Conhecimento, realizada para encontrar a base de dados a ser consultada na pesquisa bibliográfica

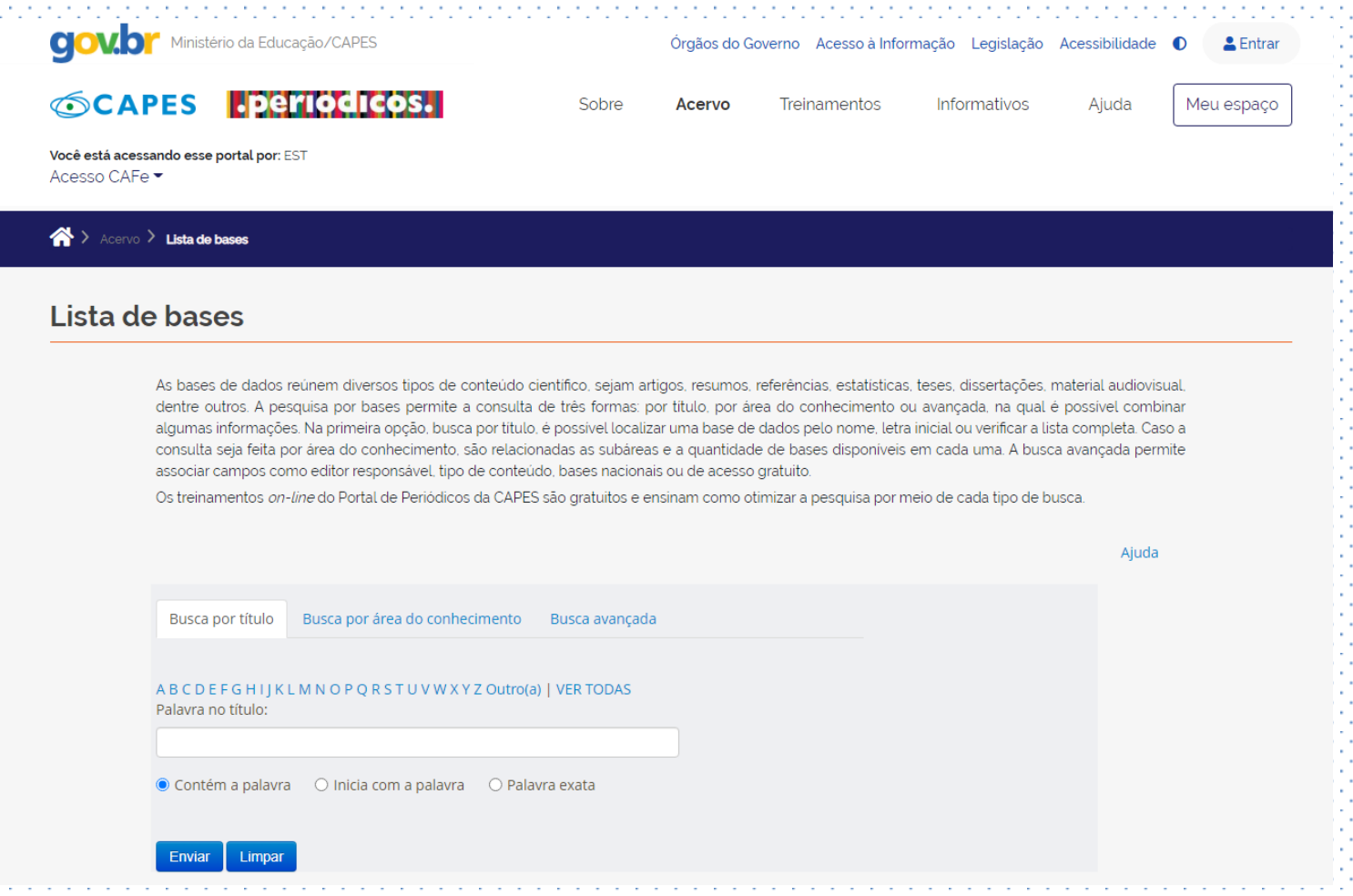

**LISTA DE LIVROS** - Pesquisa por livros permite localizar exemplares completos, capítulos, anais de congresso, relatórios, entre outros tipos de publicações não seriadas.

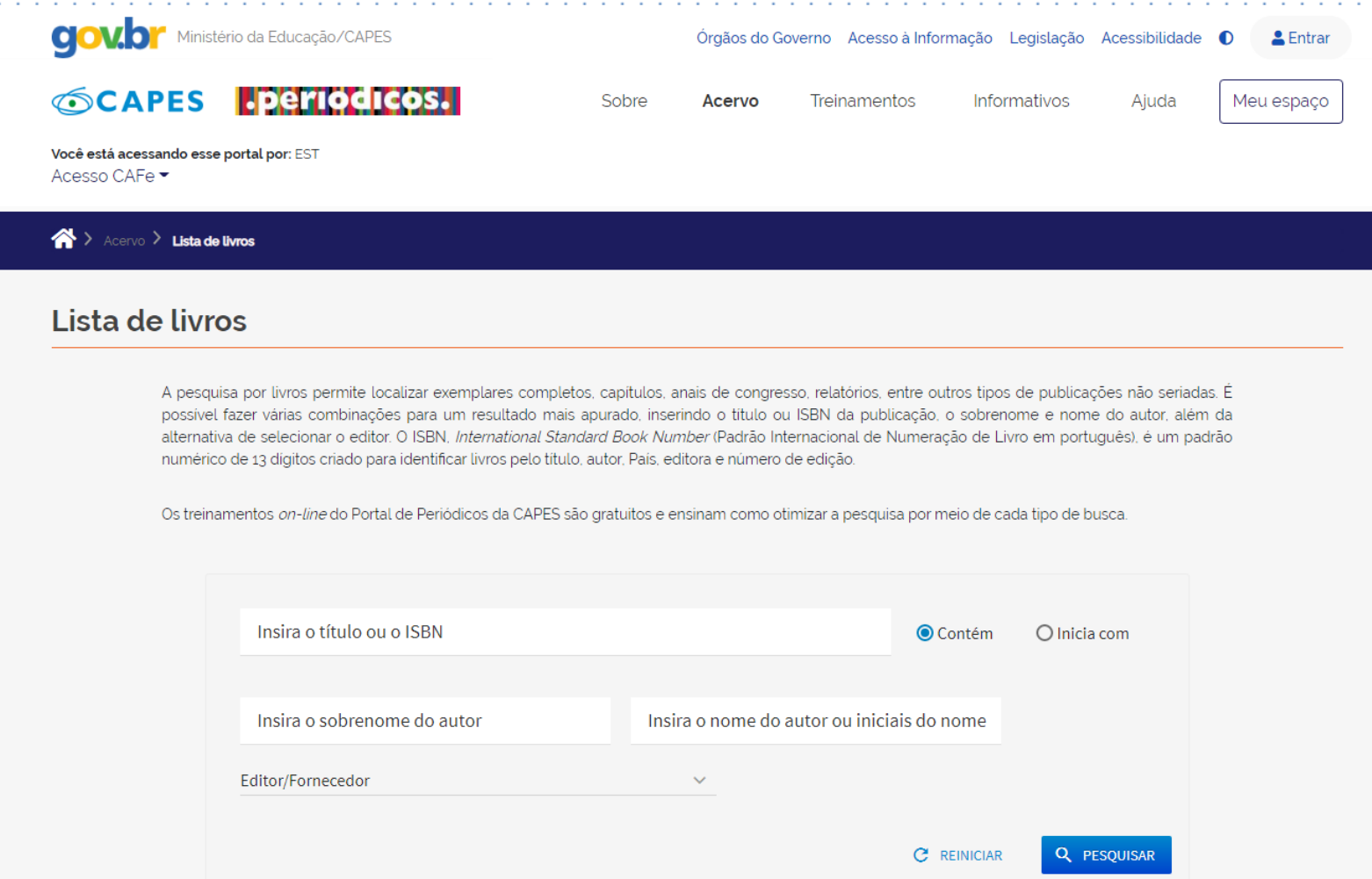

**LISTA DE PERIÓDICOS** - A pesquisa por periódicos permite visualizar a lista completa das revistas científicas disponíveis no acervo, bem como digitar o título ou ISSN na caixa de busca, selecionar a área do conhecimento ou editor e, ainda, ter acesso apenas às publicações revisadas por pares.

.

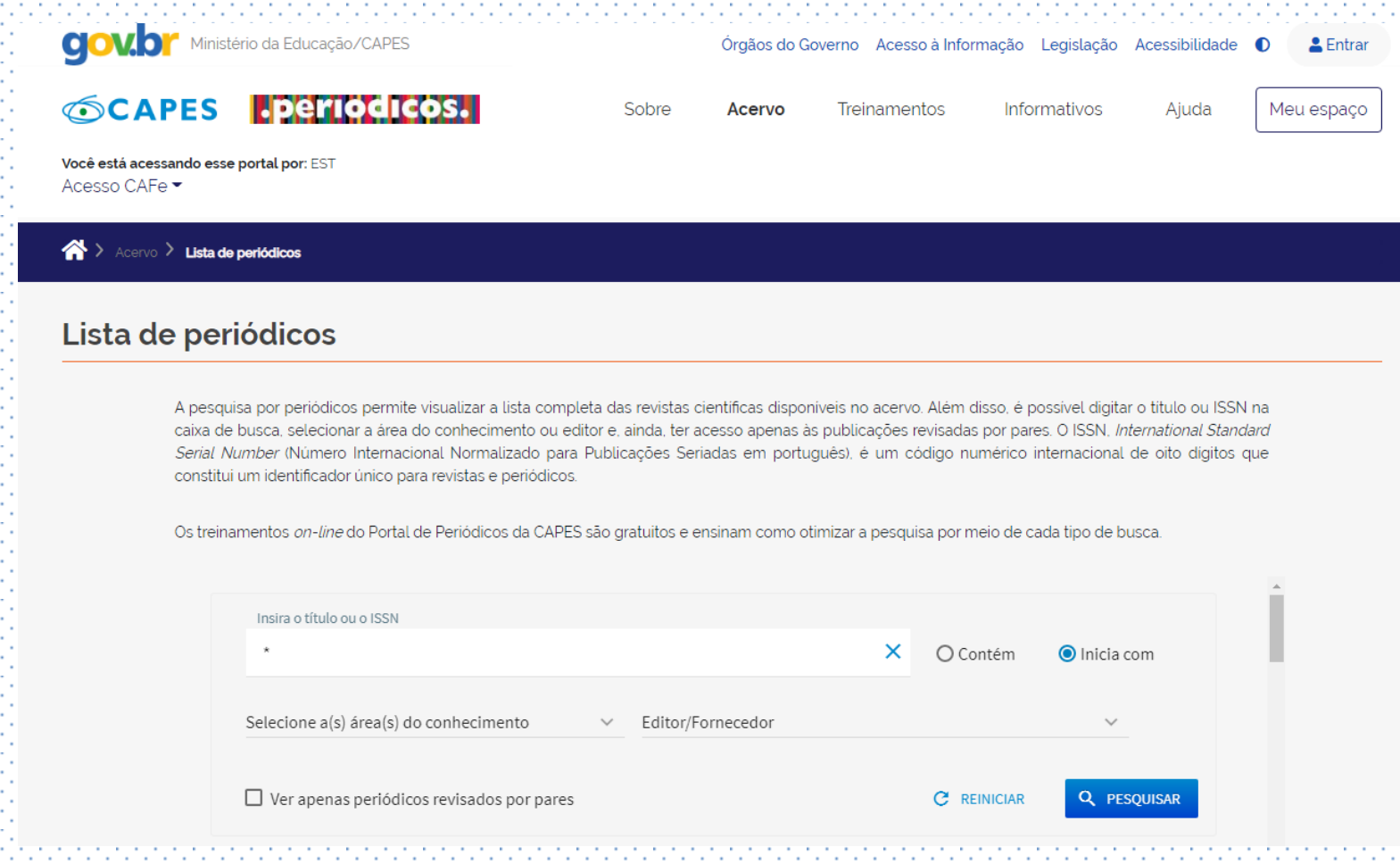

### Pesquisa utilizando a busca simples *Por Assunto*

#### **Buscar assunto**

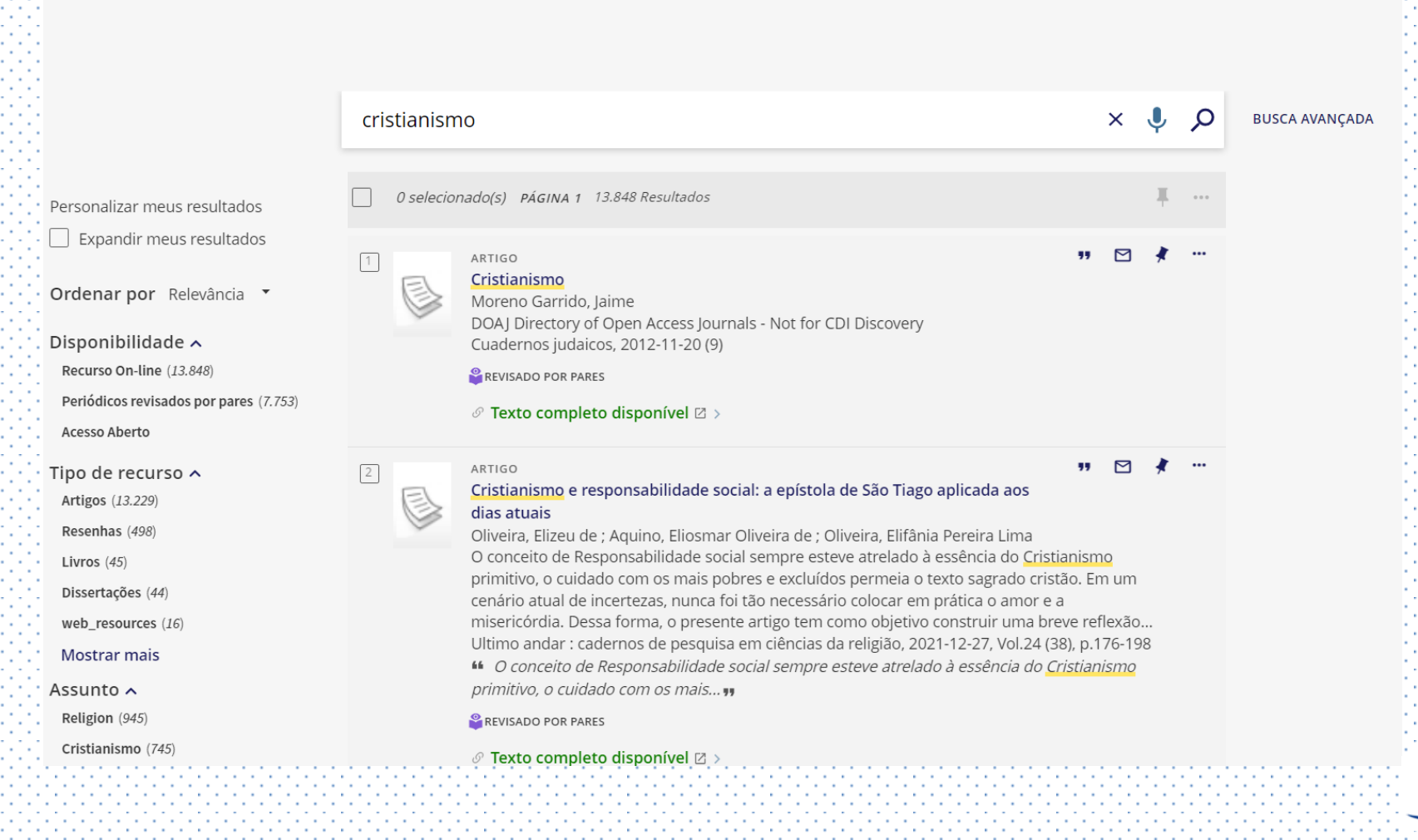

## Total de resultados da pesquisa

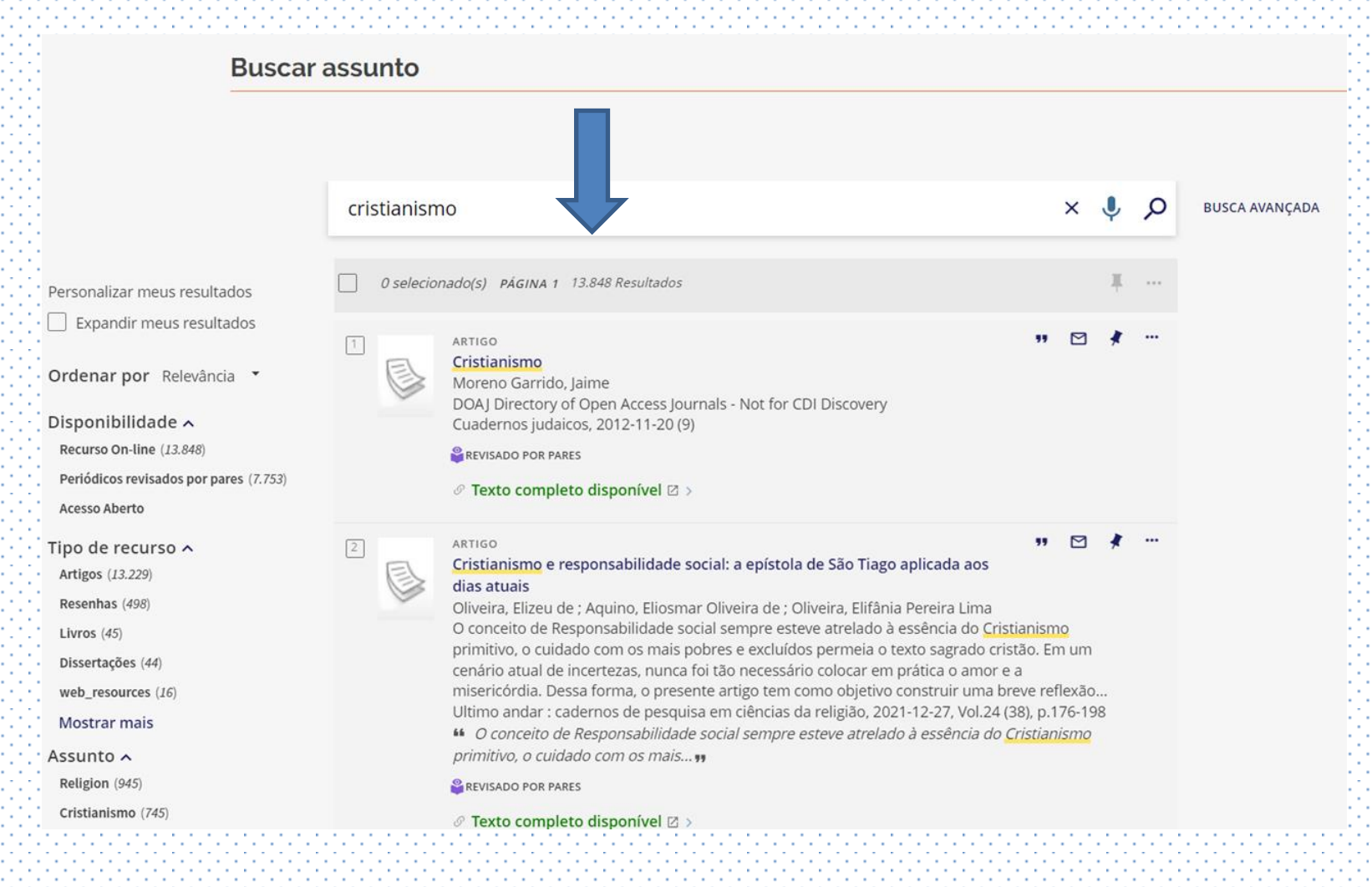

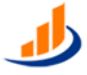

## Ordenação dos resultados – Relevância, data mais recente, data mais antiga, autor, título

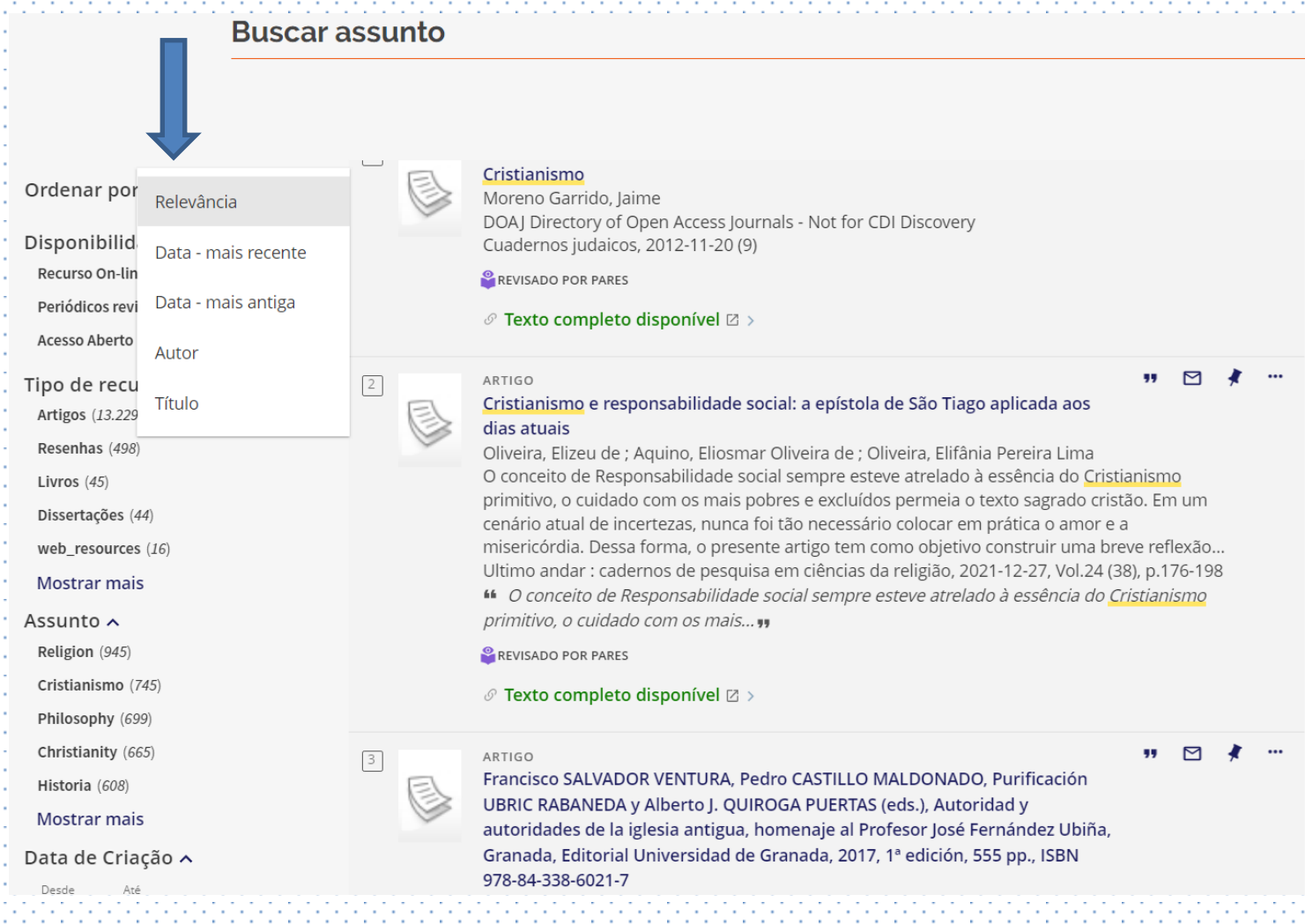

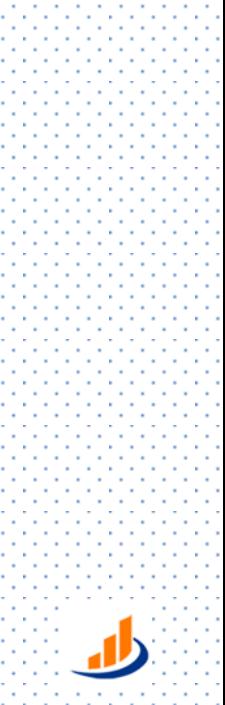

#### **Filtros para refinar seus resultados.**

Os filtros têm o objetivo de reduzir os resultados de busca, para encontrar materiais mais adequados ao objetivo do pesquisador.

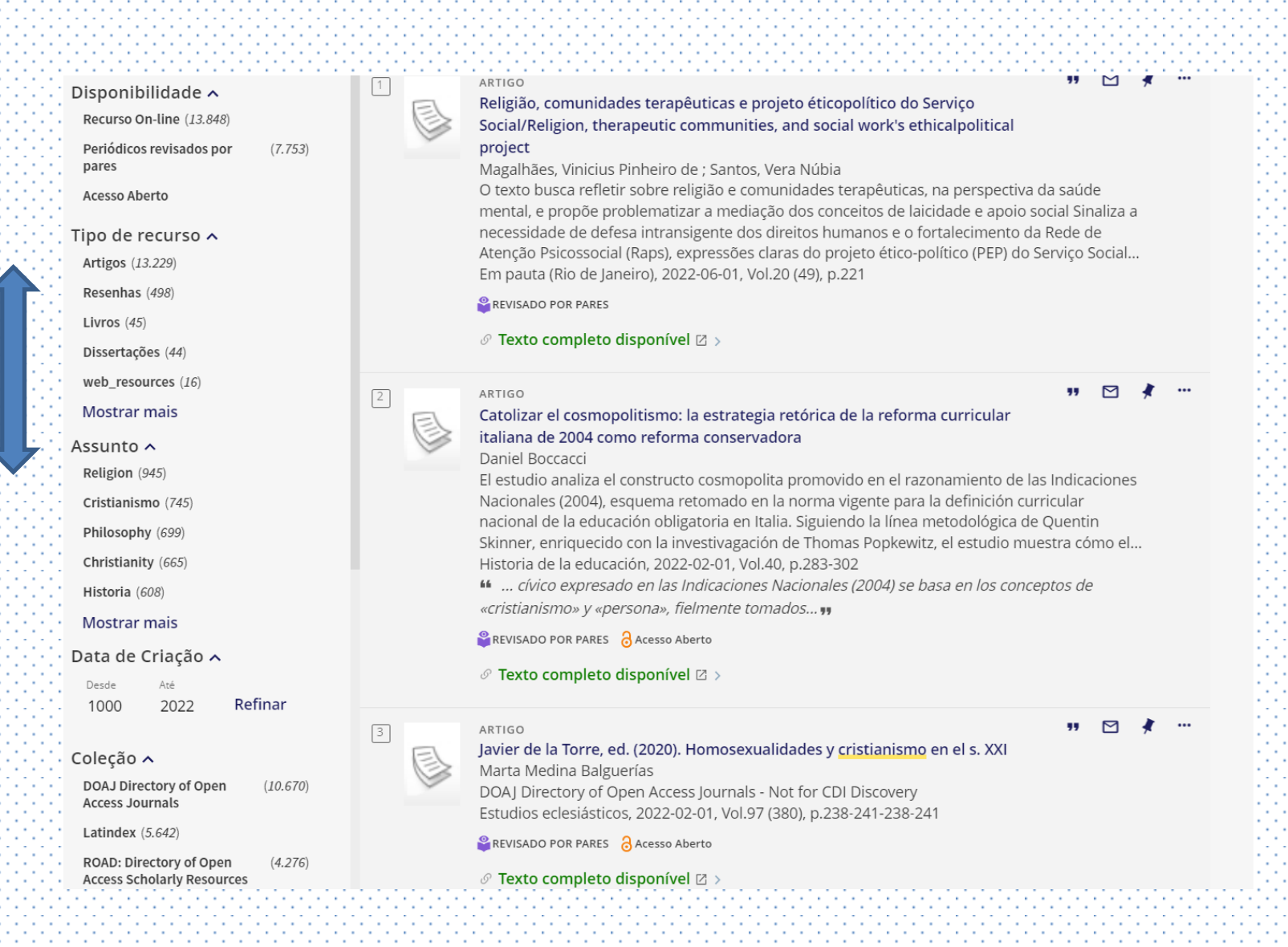

Os números que aparecem ao lado de cada termo nos filtros representam o número de resultados com este termo dentro da pesquisa que está sendo feita.

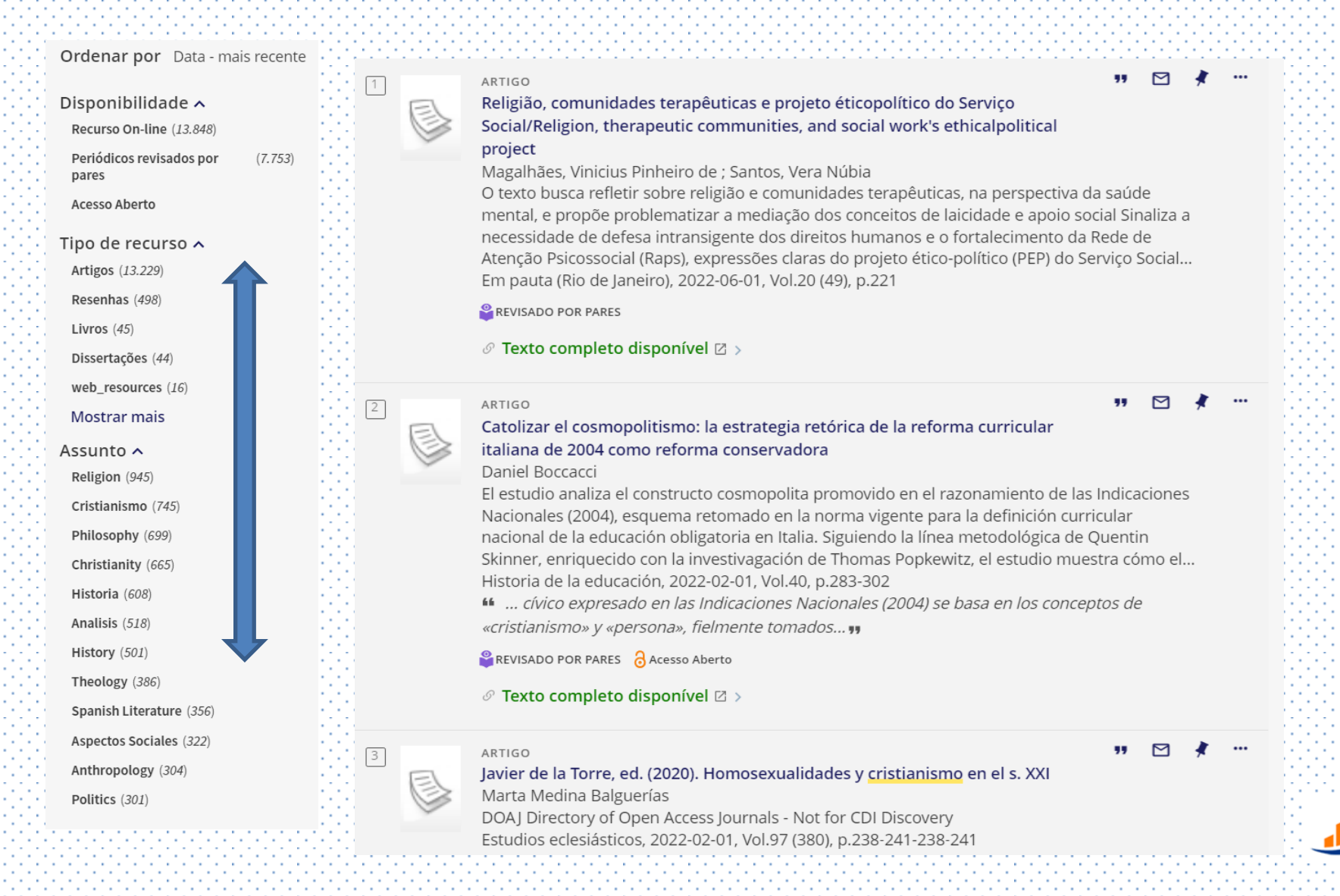

### Ao localizar um artigo de seu interesse, clique no título para obter mais informações.

#### ARTIGO

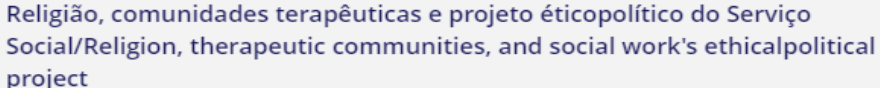

Magalhães, Vinicius Pinheiro de ; Santos, Vera Núbia

**ENVIAR PARA VER ON-LINE DETALHES** 

**VOLTAR AO TO...** 

**LINKS** 

**MAIS** 

**TAGS** 

O texto busca refletir sobre religião e comunidades terapêuticas, na perspectiva da saúde mental, e propõe problematizar a mediação dos conceitos de laicidade e apoio social Sinaliza a necessidade de defesa intransigente dos direitos humanos e o fortalecimento da Rede de Atenção Psicossocial (Raps), expressões claras do projeto ético-político (PEP) do Serviço Social brasileiro, ameaçadas na atual conjuntura do país, de cariz ultraconservador. Considera que a necessidade da religiosidade como elemento de apoio social para lidar com o sofrimento mental que decorre dos problemas com o uso abusivo de álcool e outras drogas é inversamente proporcional ao financiamento e pleno funcionamento da Raps e que se faz mister retomar a defesa da reforma psiquiátrica. Palavras-chave: Serviço Social; saúde mental; comunidades terapêuticas; religião/religiosidade. The article seeks to reflect on religion and Therapeutic Communities, from the perspective of Mental Health, and proposes to discuss the mediation between concepts of secularity and social support. It signals the need for uncompromising defense of human rights and the strengthening of the Psychosocial Care Network (RAPS), clear expressions of the Ethical-Political Project (PEP) of Brazilian Social Work, which is being threatened in the current ultra-conservative trends in the country It considers that the need for religiosity as an element of social support to deal with the mental suffering that arises from problems with the abuse of alcohol and other drugs is inversely proportional to the financing and full functioning of RAPS and that it is essential to resume the defense of the Psychiatric Reform. Keywords: social work; mental health; Therapeutic Communities; religion/religiosity. DOAJ Directory of Open Access Journals - Not for CDI Discovery

Em pauta (Rio de Janeiro), 2022-06-01, Vol.20 (49), p.221

REVISADO POR PARES

 $\mathcal O$  Texto completo disponível  $\boxtimes$  >

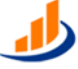

ł

## O link *Enviar para*

abre algumas opções de envio da pesquisa de seu interesse

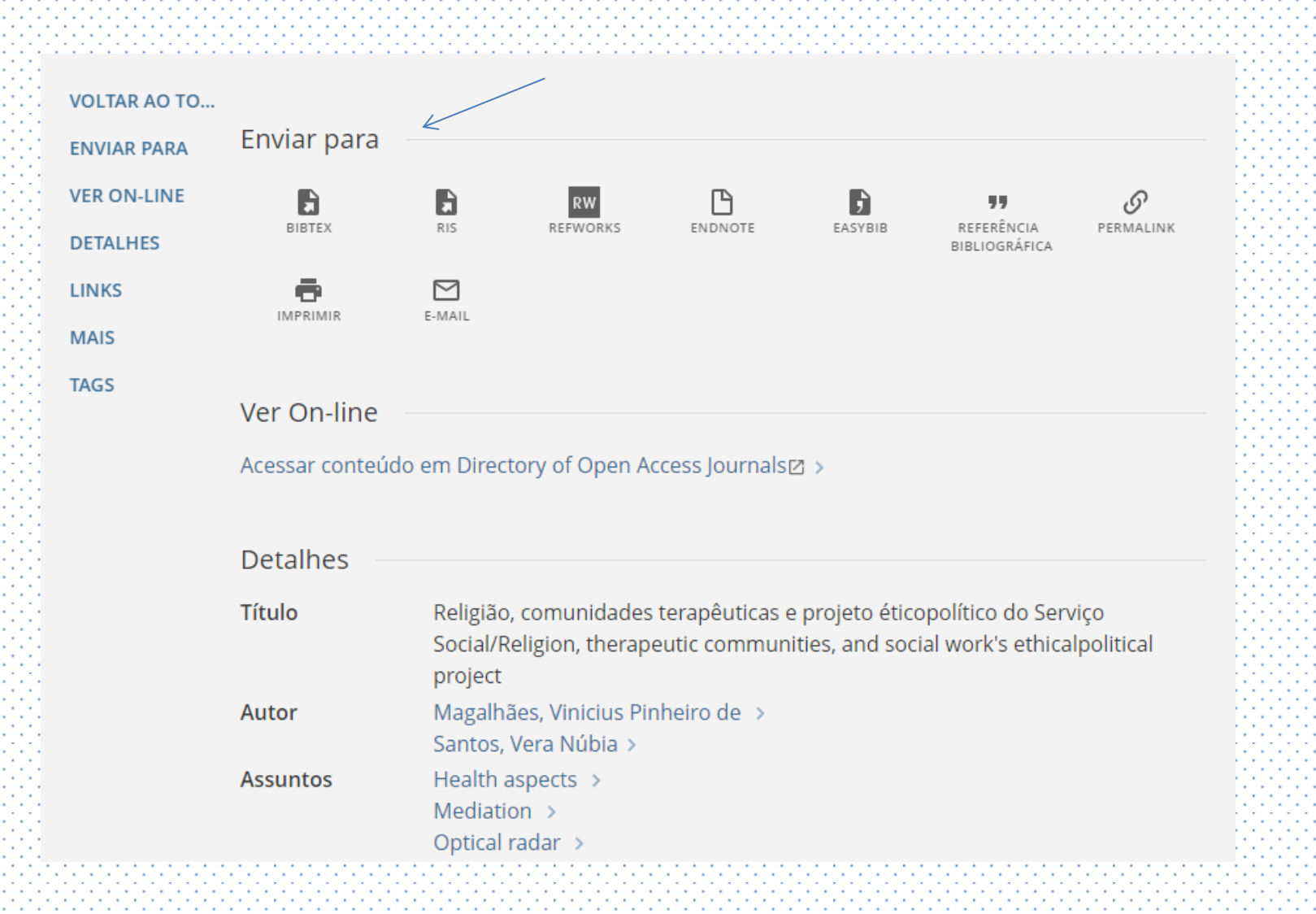

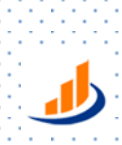

**Opção Permalink** – Copia o endereço do link permanente para este resultado para uma área de transferência, em seguida clique em copiar permalink... e colar para um editor de texto (bloco de notas, word)

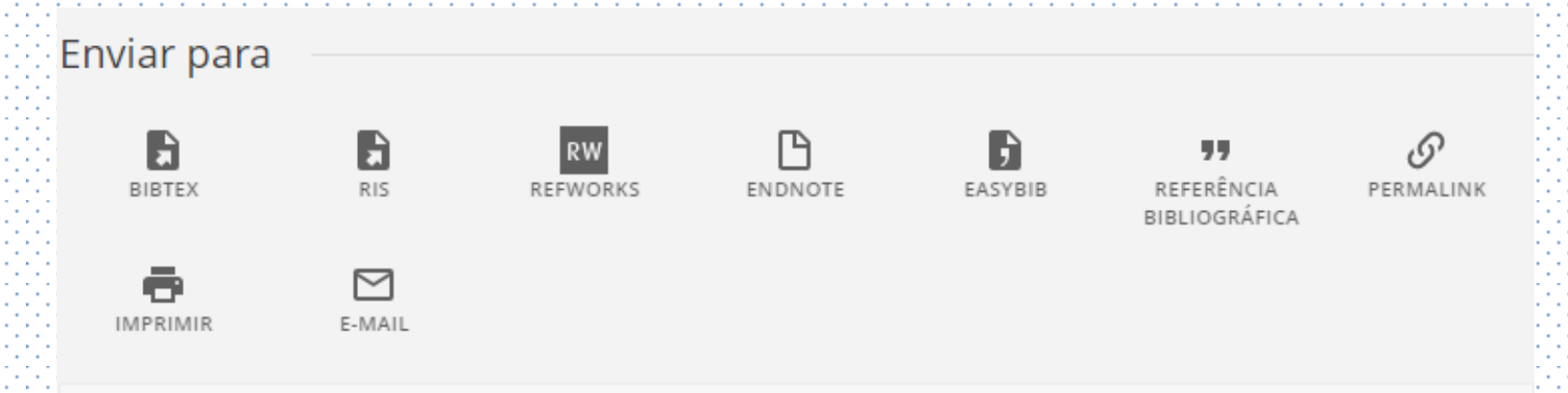

https://rnp-primo.hosted.exlibrisgroup.com/permalink/f/vsvpiv/TN\_cdi\_gale\_infotraca cademiconefile\_A690996308

> COPIAR PERMALINK PARA A ÁREA DE TRANSFERÊNCIA 自

> > URL do permalink copiado

### As opções E-mail e Imprimir, não dão acesso ao artigo, apenas a página do Portal com as informações deste.

### **I.periodicos.**

#### Artigo

#### Religião, comunidades terapêuticas e projeto éticopolítico do Serviço Social/Religion, therapeutic communities, and social work's ethicalpolitical project

Magalhães, Vinicius Pinheiro de : Santos, Vera Núbia

O texto busca refletir sobre religião e comunidades terapêuticas, na perspectiva da saúde mental, e propõe problematizar a mediação dos conceitos de laicidade e apoio social Sinaliza a necessidade de defesa intransigente dos direitos humanos e o fortalecimento da Rede de Atenção Psicossocial (Raps), expressões claras do projeto ético-político (PEP) do Serviço Social brasileiro, ameaçadas na atual conjuntura do país, de cariz ultraconservador. Considera que a necessidade da religiosidade como elemento de apoio social para lidar com o sofrimento mental que decorre dos problemas com o uso abusivo de álcool e outras drogas é inversamente proporcional ao financiamento e pleno funcionamento da Raps e que se faz mister retomar a defesa da reforma psiquiátrica. Palavras-chave: Serviço Social; saúde mental; comunidades terapêuticas; religião/religiosidade. The article seeks to reflect on religion and Therapeutic Communities, from the perspective of Mental Health, and proposes to discuss the mediation between concepts of secularity and social support. It signals the need for uncompromising defense of human rights and the strengthening of the Psychosocial Care Network (RAPS), clear expressions of the Ethical-Political Project (PEP) of Brazilian Social Work, which is being threatened in the current ultra-conservative trends in the country It considers that the need for religiosity as an element of social support to deal with the mental suffering that arises from problems with the abuse of alcohol and other drugs is inversely proportional to the financing and full functioning of RAPS and that it is essential to resume the defense of the Psychiatric Reform. Keywords: social work; mental health; Therapeutic Communities; religion/religiosity. DOAJ Directory of Open Access Journals - Not for CDI Discovery Em pauta (Rio de Janeiro), 2022-06-01, Vol.20 (49), p.221 O texto busca refletir sobre religião e <mark>comunidades</mark> terapêuticas, na perspectiva da saúde

mental...

**REVISADO POR PARES** 

#### Texto completo disponível

Por favor, observe que nos empenhamos para garantir que esta mensagem não contenha erros nem vírus. Se você não tem certeza da procedência desta mensagem, não clique em nenhum dos links acima, não responda ao e-mail e não forneça informações pessoais.

## Para acessar o artigo, há duas possibilidades: ver online ou texto completo disponível

#### ARTIGO

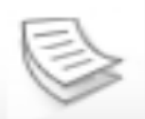

#### Religião, comunidades terapêuticas e projeto éticopolítico do Serviço Social/Religion, therapeutic communities, and social work's ethicalpolitical project

Magalhães, Vinicius Pinheiro de ; Santos, Vera Núbia

**VOLTAR AO TO... ENVIAR PARA VER ON-LINE DETALHES** LINKS **MAIS TAGS** 

O texto busca refletir sobre religião e comunidades terapêuticas, na perspectiva da saúde mental, e propõe problematizar a mediação dos conceitos de laicidade e apoio social Sinaliza a necessidade de defesa intransigente dos direitos humanos e o fortalecimento da Rede de Atenção Psicossocial (Raps), expressões claras do projeto ético-político (PEP) do Serviço Social brasileiro, ameaçadas na atual conjuntura do país, de cariz ultraconservador. Considera que a necessidade da religiosidade como elemento de apoio social para lidar com o sofrimento mental que decorre dos problemas com o uso abusivo de álcool e outras drogas é inversamente proporcional ao financiamento e pleno funcionamento da Raps e que se faz mister retomar a defesa da reforma psiquiátrica. Palavras-chave: Serviço Social; saúde mental; comunidades terapêuticas; religião/religiosidade. The article seeks to reflect on religion and Therapeutic Communities, from the perspective of Mental Health, and proposes to discuss the mediation between concepts of secularity and social support. It signals the need for uncompromising defense of human rights and the strengthening of the Psychosocial Care Network (RAPS), clear expressions of the Ethical-Political Project (PEP) of Brazilian Social Work, which is being threatened in the current ultra-conservative trends in the country It considers that the need for religiosity as an element of social support to deal with the mental suffering that arises from problems with the abuse of alcohol and other drugs is inversely proportional to the financing and full functioning of RAPS and that it is essential to resume the defense of the Psychiatric Reform. Keywords: social work; mental health; Therapeutic Communities; religion/religiosity. DOAJ Directory of Open Access Journals - Not for CDI Discovery

Em pauta (Rio de Janeiro), 2022-06-01, Vol.20 (49), p.221

66 O texto busca refletir sobre religião e comunidades terapêuticas, na perspectiva da saúde  $mental...$ 

REVISADO POR PARES

 $\mathcal O$  Texto completo disponível  $\boxtimes$ 

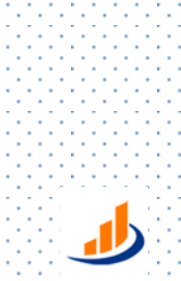

### Tanto na opção *ver on-line* ou *texto completo disponível*, você será redirecionado para a página da revista. Cada revista possui suas particularidades para pesquisar e exibir seus materiais.

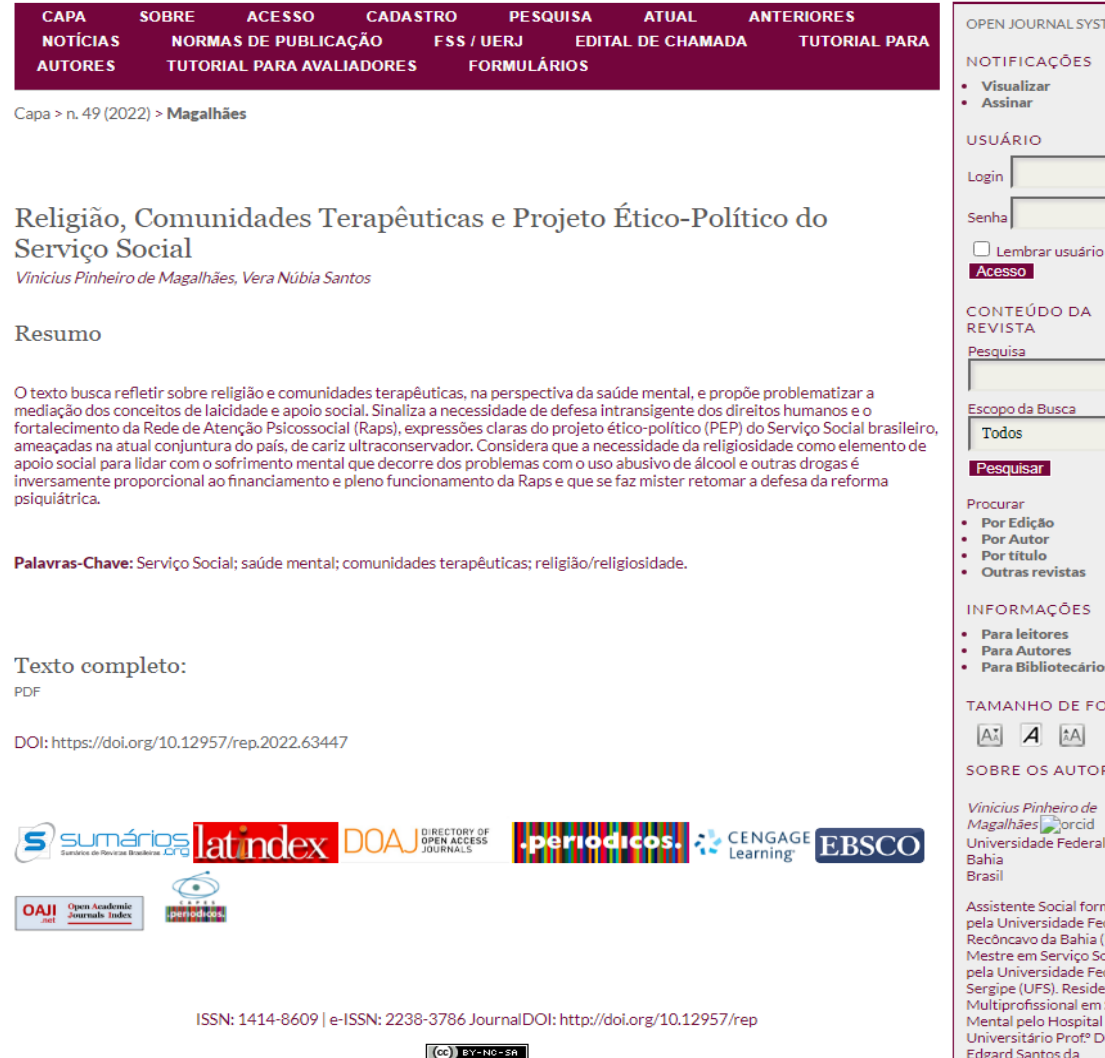

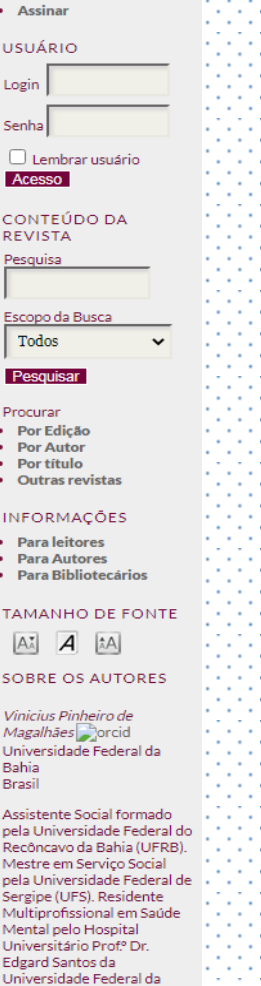

Bahia (HUPES/UFBA).

**EMS** 

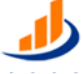

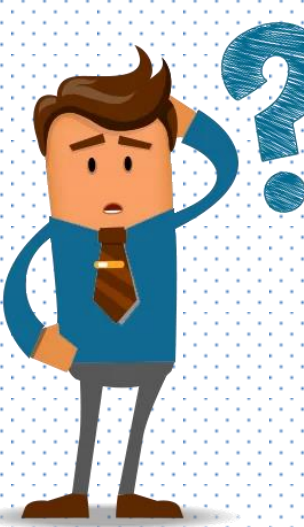

# • Dúvidas?

## • Contate [biblioteca@est.edu.br](mailto:biblioteca@est.edu.br)

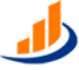